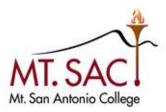

## INFORMATION TECHNOLOGY Enterprise Application Systems

# HylandOnBase UserGuide

Mt. San Antonio College Information Technology 1100 North Grand Avenue • Building 23 Walnut, CA 91789 Help Desk 909.274.4357

# **Table of Contents**

| Accessing OnBase                    | 2  |
|-------------------------------------|----|
| OnBase Home Page                    |    |
| Document Retrieval by Custom Query  | 4  |
| Document Retrieval by Document Type | 8  |
| Document Upload                     | 10 |
| Scanning and Indexing               | 11 |
| Scanning and Document Separation    | 13 |
| Deleting and Re-Ordering Pages      |    |
| Highlights, Annotations, and Notes  |    |
| Re-Indexing                         | 20 |
| Exiting OnBase                      |    |

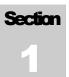

#### **Accessing OnBase**

If OnBase is not installed on your computer, please contact the Help Desk (x4357) for assistance. Your permissions within OnBase are based on your supervisor/manager's request. These requests should be directed to Sharon Shriver at sshriver@mtsac.edu. **The OnBase Unity client is not available to MAC users**. Mac users can use this link to access OnBase: https://obpw01.msac.mtsac.edu/appnet

To begin, locate and open the OnBase Unity client.

1. Double click on the OnBase Unity Client icon on your desktop.

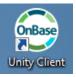

- 2. Choose the **OnBase PRD** option from the drop down menu.
- 3. From here, fill out the password field with your Windows password.

(\*Note: On shared computers, you may need to change the username to your own.)

| <b>OnBase</b> <sup>*</sup> 14                                                                 | ×                                                                                                    |
|-----------------------------------------------------------------------------------------------|----------------------------------------------------------------------------------------------------|
| Copyright © 1992 - 2015 Hyland Software, Inc.<br>All Rights Reserved. Build Version 14.0.1.97 | ÖnBase PRD         Image: Second second sec |
|                                                                                               | Login Cancel                                                                                                    |

4. Click **Login** or press the Enter key on your keyboard to login to OnBase.

#### HYLAND ONBASE OnBase Home Page

The Home Page is the default page after you log in. The Home Page can be customized. (See instructions below.)

*Example: You can set your Home Page to the Retrieval screen by clicking on the Retrieval button on the ribbon, then click the Home button and select Make this layout my Home Page.* 

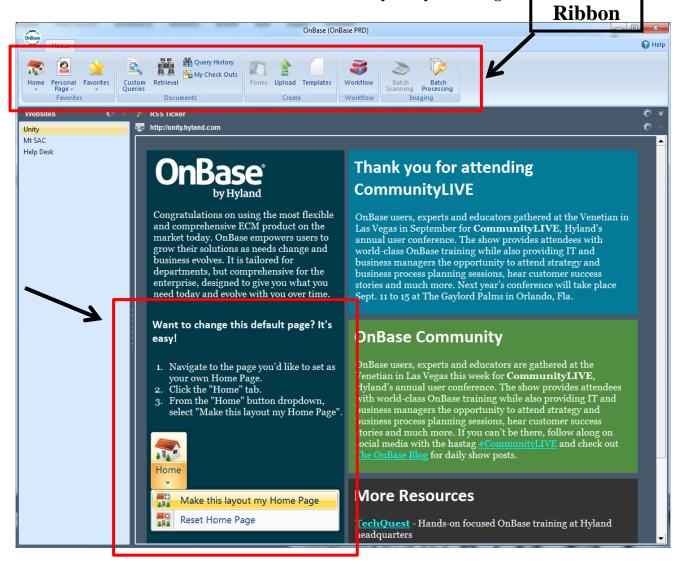

## **Document Retrieval by Custom Query**

There are two methods to retrieve documents in OnBase. The first is Custom Query. Custom Query uses a search form to allow users to easily retrieve preexisting documents in OnBase.

1. Start by clicking on the **Custom Queries** in the ribbon.

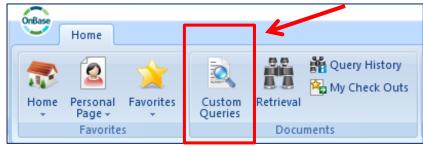

2. Click on a query to open the query form.

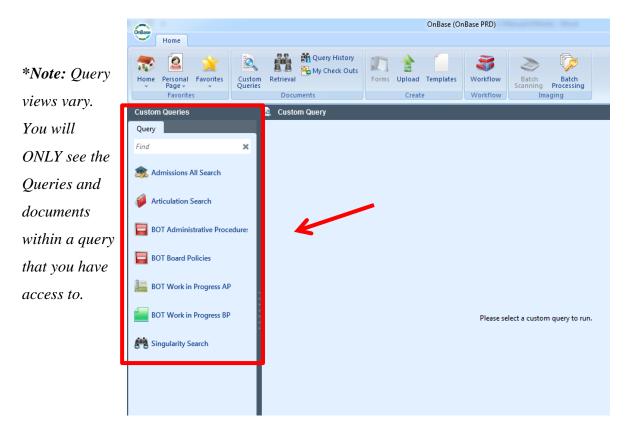

#### HYLAND ONBASE

3. Fill in the field(s). At least one field is required. Then press enter or click the Search option

to display your results.

Note: You may use the asterisk (\*) wild card in the fields below. The (\*) represents one or more characters (i.e. a search for LA\* could bring up documents containing words such as Lane, Lake, or Lands.

|                                                                                                    | OnBase (OnBase PRD)                                                                                                    |                  |
|----------------------------------------------------------------------------------------------------|----------------------------------------------------------------------------------------------------|------------------|
| Home                                                                                                    |                                                                                                    | 🚱 Help           |
| Home Personal Favorites<br>Favorites                                                                                                    |                                                                                                    |                  |
| Custom Queries                                                                                                    | 😪 Admissions All Search                                                                                                    |                  |
| Query         Find       X         Image: Admissions All Search         Image: Admissions All Search         Image: Admissions All Search         Image: Admissions All Search         Image: BOT Administrative Procedure:         Image: BOT Board Policies         Image: BOT Work in Progress AP         Image: BOT Work in Progress BP         Image: Singularity Search | This Query will search all Admissions Documents that have a Banner ID. It will retrieve on Banner ID, L<br>Date Options From To To To Fields are defaulted to caps. Last Name First Name Date of Birth Student ID | .ast Name, First |
|                                                                                                    | Clear                                                                                                    | Search           |

You can click on any of the **Column Titles** in the results list to **rearrange** documents in ascending or descending order.

| OnBase                                                                     |                                                | OnBase (0                                                                                         | OnBase PRD)                                                                                    |                                                               |                                              |
|----------------------------------------------------------------------------|------------------------------------------------|---------------------------------------------------------------------------------------------------|------------------------------------------------------------------------------------------------|---------------------------------------------------------------|----------------------------------------------|
| Home Document                                                              |                                                |                                                                                                   |                                                                                                |                                                               | 😱 Hel                                        |
| Home Personal Favorites Page - Favorites                                   | om Retrieval                                   | uery History<br>y Check Outs<br>Forms Uplos                                                       | ad Templates Workflow Workflow                                                                 | Batch<br>Scanning Processing<br>Imaging                       |                                              |
| Custom Queries                                                             | 🌸 Admissions                                   | All Search - Search Results:                                                                      | 51 Document(s)                                                                                 |                                                               |                                              |
| Query                                                                      | Admiss                                         | ions All Search 🗟 🔀                                                                               | Admissions All Sei                                                                             | arch 🔜 🕱                                                      | Admissions All Search 🖳 🔀                    |
| Find 🗙                                                                     |                                                | Admissions All Search ៴                                                                           |                                                                                                | Admissio                                                      | ons All Search 👻 🗙                           |
| 🏂 Admissions All Search 🔒                                                  | Icon Docur                                     | ment Date Document Ty                                                                             | 20                                                                                             | Last Name                                                     | First Name                                   |
|                                                                            |                                                | ,                                                                                                 | pe                                                                                             | Last Name                                                     |                                              |
| Articulation Second                                                        | 10/12                                          |                                                                                                   |                                                                                                |                                                               |                                              |
| Articulation Search                                                        | 10/12/<br>9/21/2                               | /2015 ADM High Sc                                                                                 | hool Transcripts<br>ion Degree Petition                                                        |                                                               |                                              |
| _                                                                          | 10/12/                                         | /2015 ADM High Sc<br>2015 ADM Graduat                                                             | ,<br>hool Transcripts<br>ion Degree Petition                                                   | GUTIERREZ                                                     | ANDREA                                       |
| <ul> <li>Articulation Search</li> <li>BOT Administrative Procec</li> </ul> | 10/12/<br>9/21/2                               | /2015 ADM High Sc<br>2015 ADM Graduat<br>2015 ADM College                                         | ,<br>hool Transcripts<br>ion Degree Petition                                                   | GUTIERREZ<br>GUTIERREZ                                        | ANDREA<br>ANDREA                             |
| BOT Administrative Procec                                                  | 10/12/<br>9/21/2<br>8/6/20                     | /2015 ADM High Sc<br>2015 ADM Graduat<br>2015 ADM College<br>2015 ADM High Sc                     | hool Transcripts<br>ion Degree Petition<br>Transcripts                                         | GUTIERREZ<br>GUTIERREZ<br>GUTIERREZ                           | ANDREA<br>ANDREA<br>ANDY                     |
| _                                                                          | 10/12/<br>9/21/2<br>8/6/20<br>6/4/20           | /2015 ADM High Sc<br>2015 ADM Graduat<br>2015 ADM College<br>2015 ADM High Sc<br>2013 ADM High Sc | hool Transcripts<br>ion Degree Petition<br>Transcripts<br>hool Transcripts                     | GUTIERREZ<br>GUTIERREZ<br>GUTIERREZ<br>GUTIERREZ              | ANDREA<br>ANDREA<br>ANDY<br>ANDREA           |
| BOT Administrative Procec                                                  | 10/12/<br>9/21/2<br>8/6/20<br>6/4/20<br>10/8/2 | /2015 ADM High Sc<br>2015 ADM Graduat<br>2015 ADM College<br>2015 ADM High Sc<br>2013 ADM High Sc | hool Transcripts<br>ion Degree Petition<br>Transcripts<br>hool Transcripts<br>hool Transcripts | GUTIERREZ<br>GUTIERREZ<br>GUTIERREZ<br>GUTIERREZ<br>GUTIERREZ | ANDREA<br>ANDREA<br>ANDY<br>ANDREA<br>ANGELO |

#### HYLAND ONBASE

4. **Double click** on the file that you want to view. The Document Viewer will now open.

Note: You can view keywords and re-index, if needed. Some features like Re-Index and Adding Notes require higher permissions. The Cross-References feature is not available.

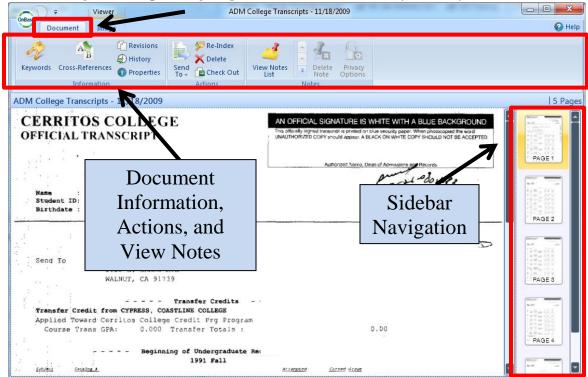

To modify the image click on the Image tab on the document viewer ribbon.

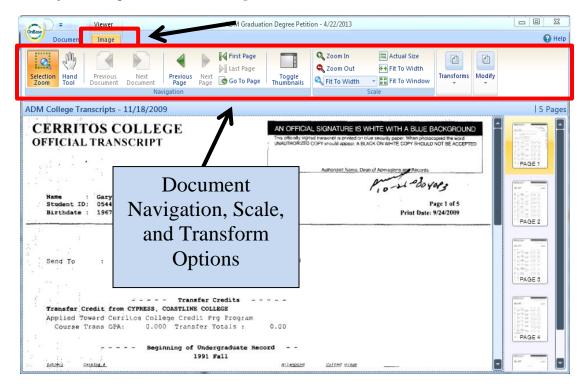

5. To begin a new search close the document viewer window and select custom query. Repeat steps 2-4.

Note: The **Query History** option in the home ribbon allows you to view query history for your current login session.

| Home Document<br>Home Document<br>Personal Favorites<br>Favorites<br>Favorites                            |                                                                                                    | v <b>m</b> 🛧 🗍 🚊                                                                                                    | to open.                                                                                                    | rch opens<br>. Click tab                                                              | X<br>Help |
|----------------------------------------------------------------------------------------------------|----------------------------------------------------------------------------------------------------|----------------------------------------------------------------------------------------------------|----------------------------------------------------------------------------------------------------|---------------------------------------------------------------------------------------|-----------|
| Custom Queries                                                                                            | Admissions All Search                                                                                                    | h - Search Results: 51 Document(s)                                                                                                    |                                                                                                    |                                                                                       |           |
| Query                                                                                                    | Admissions All Se                                                                                                    |                                                                                                    | Jearch 🔍 🔀                                                                                                  | Admissions All Search 🖳                                                               | ×         |
|                                                                                                    |                                                                                                    |                                                                                                    |                                                                                                    |                                                                                       |           |
| Find 🗙                                                                                                    | Admi                                                                                                    | issions All Search 🔍 🔀                                                                                                    | Admissio                                                                                                    | ons All Search 💌 🗙                                                                    |           |
|                                                                                                    |                                                                                                    |                                                                                                    |                                                                                                    |                                                                                       |           |
| Find X                                                                                                    | Admi                                                                                                    |                                                                                                    | Admissie                                                                                                    | riist Name                                                                            |           |
| Admissions All Search                                                                                     | Icon Document Date                                                                                                    | Document Type                                                                                                    | Last Name                                                                                                   | FIISCIVATIE                                                                           |           |
|                                                                                                    | Icon Document Date                                                                                                    | v I                                                                                                    | Last Name<br>▼ ■                                                                                            | <ul> <li>First Name</li> <li>I</li> </ul>                                             |           |
| Admissions All Search                                                                                     | Iton         Document Date           Image: 10/12/2015         10/12/2015                                                                                                    | Document Type     Im     ADM High School Transcripts                                                                                                    | Cast Name<br>▼ ■<br>GUTIERREZ                                                                               | Instrume     ANDREA                                                                   |           |
| Admissions All Search                                                                                     | Icon         Document pate           Image: Deciment pate         Image: Deciment pate           Image: Deciment pate         Image: Decime                                                                                                    | Document Type     Im     ADM High School Transcripts     ADM Graduation Degree Petition                                                                                                    | Last Name     GUTIERREZ     GUTIERREZ                                                                       | Instrume     Instrume     ANDREA     ANDREA                                           |           |
| <ul> <li>Admissions All Search</li> <li>Articulation Search</li> <li>BOT Administrative Procec</li> </ul> | Icon         Document pate           Image: Deciment pate         Image: Deciment pate           Image: Deciment pate         Image: Decime                                                                                                    | ADM High School Transcripts<br>ADM Graduation Degree Petition<br>ADM College Transcripts                                                                                                    | Last Name     GUTIERREZ     GUTIERREZ     GUTIERREZ                                                         | Instrume     ANDREA     ANDREA     ANDREA     ANDY                                    |           |
| Admissions All Search                                                                                     | Icon         Document pate           Image: Deciment pate         Image: Deciment pate           Image: Image: Deciment pate         Image: Deciment pate           Image: Image: Deciment pate         Image: Deciment pate           Image: Image: Deciment pate         Image: Deciment pate           Image: Image: Image: Deciment pate         Image: Deciment pate           Image: Image: Image: Image: Deciment pate         Image: Image: Deciment pate           Image: Image: Im | ADM High School Transcripts<br>ADM College Transcripts<br>ADM College Transcripts<br>ADM High School Transcripts                                                                               | Last Name     GUTIERREZ     GUTIERREZ     GUTIERREZ     GUTIERREZ     GUTIERREZ                             | Instrume     ANDREA     ANDREA     ANDY     ANDREA                                    |           |
| <ul> <li>Admissions All Search</li> <li>Articulation Search</li> <li>BOT Administrative Procec</li> </ul> | Ion         Document pate           Image: Deciment pate         Image: Deciment pate           Image: Deciment pate         Image: Decime<                                                                                                    | Document Type     Document Type     ADM High School Transcripts     ADM Graduation Degree Petition     ADM College Transcripts     ADM High School Transcripts     ADM High School Transcripts | Last Name     GUTIERREZ     GUTIERREZ     GUTIERREZ     GUTIERREZ     GUTIERREZ     GUTIERREZ     GUTIERREZ | Instrume     Instrume     ANDREA     ANDREA     ANDY     ANDREA     ANDREA     ANGELO |           |

# Document Retrieval by Document Type

The second method to retrieve a document is to search by Document Group and Type.

1. Click on the **Retrieval** icon in the ribbon.

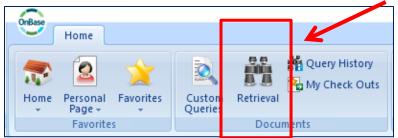

- 2. Choose the **Document Group** then select the **Type**.
- 3. Fill in the **Keywords** or **Date Range** to narrow results. At least one keyword is required. (*Note: You may use the asterisk* (\*) wild card in the keyword fields. The (\*) represents one or more characters (i.e. a search for LA\* could bring up documents containing words such as Lane, Lake, or Lands.)
- 4. Press enter or click **Find** to bring up your results.

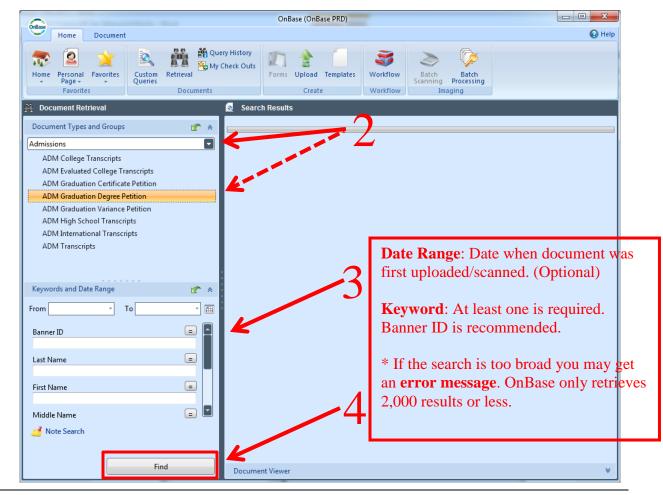

5. **Double click** on the file that you want to view. The Document Viewer will open. (See page 6 for document options.)

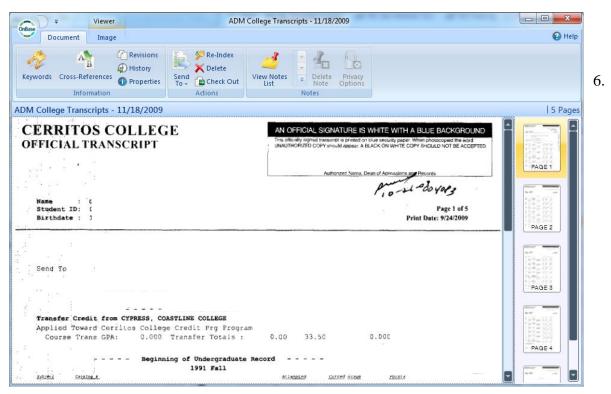

7. For a new search close the current document viewer window then click the green arrow on the Document Types title or green arrow by Keywords to clear Keywords and Date Range.

| 👭 Document Retrieval                |  |
|-------------------------------------|--|
| Document Types and Groups           |  |
| Admissions                          |  |
| ADM College Transcripts             |  |
| ADM Evaluated College Transcripts   |  |
| ADM Graduation Certificate Petition |  |
| ADM Graduation Degree Petition      |  |
| ADM Graduation Variance Petition    |  |
| ADM High School Transcripts         |  |
| Keywords and Date Range             |  |
|                                     |  |

Note: The Query History option on the home ribbon allows you to view query history for your

current login session.

Real America Contract Contract

#### HYLAND ONBASE Document Upload

Upload is an OnBase feature that allows users to import directly to OnBase. Users must have appropriate permissions to use this feature.

1. Click the **Upload** icon on the home ribbon.

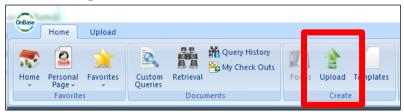

- Click the Browse icon in the upload screen. In the browse window select the file and click Open.
   You will see a preview.
- 3. Index (required):
  - **Document Type Group** Choose the department that pertains to the scanned document.
  - **Document Type** Choose the document type for the scanned document.
  - File Type In most cases will be left at default (Image File Format).
  - **Document Date** The document's scanned date. It is filled automatically. <u>Keywords:</u>
  - \*Input the **Banner ID** associated with the document, **then click on any field to autofill the Name & DOB or hit the tab key on your keyboard**.
  - Check with your department on what other Keywords will be required.
- 4. Click Upload.

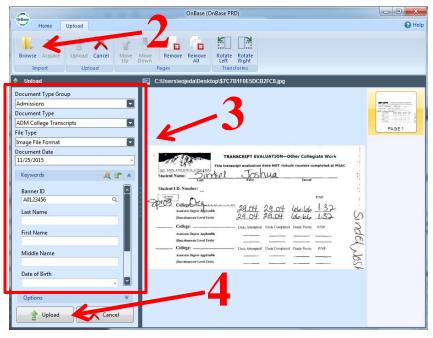

#### HYLAND ONBASE Scanning and Indexing

Upload is an OnBase feature that allows users to scan and upload documents directly to OnBase. Scanners must be pre-configured and only those users with scan permissions can use this feature. Scan one document type for each Banner ID number (student or employee) at a time.

*Example:* If you have multiple document types for Joe Mountie A0123456789 (such as transcripts, petition to graduate, and appeal forms) place ONLY the transcripts in the scanner and follow steps 1-6 below. Repeat this process for the remaining document types.

1. Click the Upload icon on the home ribbon.

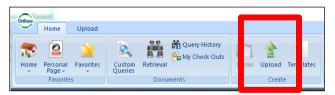

2. Click the Acquire icon in the upload screen.

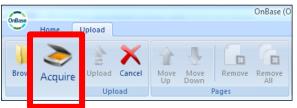

3. Choose the scanner that is connected to your workstation and click OK.

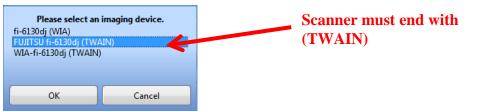

4. Click Scan on the settings window. (Image mode should be set to Black and White and

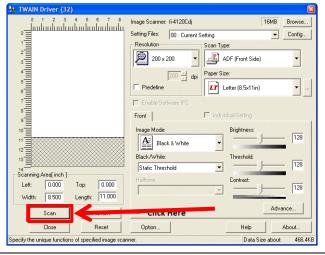

resolution set to 200x 200. 300x300 maximum.)

A preview of the scanned documents should now be displayed. In the upload ribbon, you can **add**, **delete**, **or re-scan pages**.

| Home Upload                                                                                                    | Oni                                                                                                    | inSase (OnBase PRD)                                                                                                    | _ = X  |
|----------------------------------------------------------------------------------------------------|----------------------------------------------------------------------------------------------------|----------------------------------------------------------------------------------------------------|--------|
| Browse Acquee Upload Cancel                                                                                                    | ei Tarufams                                                                                                    | Upload Ribbon                                                                                                    |        |
| 🛉 Upload 🔤 C:                                                                                                    | \Users\HGARCI~1\AppData\Local\Temp\2559cd27-4229-4fc3-b6f1-dc5b1                                                                                                    | bba9562d8.TIF                                                                                                    |        |
| Document Type Group  All> Document Type  Document Type  Image File Format  Document Date  IL/30/2015  Keywords  Keywords  Keywords | Professional and Organizational Develop<br>ACTIVITY/PRESENTER EVALUATION<br>Activity:<br>Presenter(s):<br>Date:<br>Time:<br>Location:<br>Affiliate Group?<br>CSEA252<br>Coll Statement for<br>FI / PT FI / PT FI / PT<br>Administrator Other Financial | How did you learn about the activity?           Manager         Email         Fiver         Website         Manager/Chair         Other | Pode 1 |

#### Indexing

5. Select Document Type Group, Document Type, and enter Banner ID to autofill Keywords.

| 🝨 Upload                |
|-------------------------|
| Document Type Group     |
| IT EAS                  |
| Document Type           |
| EAS OnBase Access Forms |
| File Type               |
| Image File Format       |
| Document Date           |
| 11/30/2015              |
| Keywords 🛛 🙈 🗹 🖈        |
| Banner ID               |
| A01234567 Q             |
| Last Name               |
| Mountie                 |
| Joe                     |
| М                       |
|                         |
| Options ¥               |
| Upload X Cancel         |
|                         |

- **Document Type Group** Choose the department that pertains to the scanned document.
- **Document Type** Choose the document type for the scanned document.
- **File Type** In most cases will be left at default (Image File Format).
- **Document Date** The document's scanned date. It is filled automatically.

Keywords:

- Input the **Banner ID** associated with the document, hit your tab key to populate Name & DOB.
- Check with your department on what other Keywords will be required.

6. Click **Upload-** after all information is completed. A new preview window will open after you click upload to confirm upload.

# Scanning and Document Separation

The document separation feature in OnBase allows users to scan multiple document types at one time and index them accordingly. Follow the steps below.

1. To begin scanning, place all documents in the scanner and follow steps 1-6 on pages 11 and 12.

The pages scanned may be different documents (transcripts, applications, forms, etc.), but OnBase recognizes them as one document, since they were scanned at once. These pages need to be separated first then moved (re-indexed) to their correct document group and type. To facilitate this, we will start by entering the first document's (1<sup>st</sup> page scanned) Type Group, Document Type and Banner ID.

2. In the new window, in the **Send To** options click on **Document Separation** or right-click on the page for the same options.

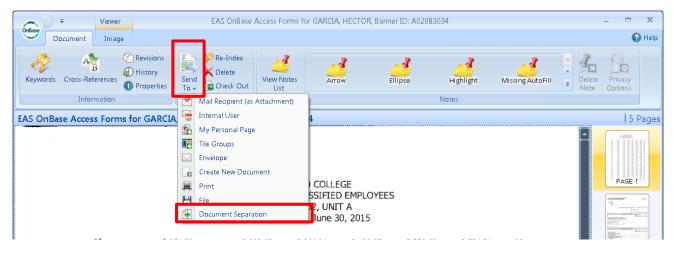

3. Click Select all Documents.

| Document Senaration                                               | Document Separation                                    |             |
|-------------------------------------------------------------------|--------------------------------------------------------|-------------|
| Document Separation                                               |                                                        |             |
| Save and<br>Clase All -<br>Apply                                  | Splt Join Copy<br>Modify<br>Modify<br>Modify<br>Modify |             |
| Drop page(s) in a blank area of the Separation Workspace to creat |                                                        |             |
| 🔳 🍵 EAS OnBase Access Forms for GARCIA.                           | <u> </u>                                               | 5 Page(s) 😞 |
| PAGE 1 PAGE 2 PAGE 3 PAGE 4                                       | PAGE 5                                                 | -           |
|                                                                   |                                                        |             |

#### HYLAND ONBASE

4. Under the Split options, select **Break into Documents** then click on **Every Page**.

| Document Separation                                                                                      |             |
|----------------------------------------------------------------------------------------------------|-------------|
| 💼 💌 🦰 Select All Documents 🔛 🕞 🖓 Rotate Left 🖓 💦 🔊                                                       |             |
| Save and Cancel<br>Close All<br>Apply View Republic Split Delete History                                 |             |
| Drop page(s) in a blank area of the Separation Workspace to crea e 🔽 Break into Documents 🚽 🦳 Every Page |             |
| L Every O Break every Page                                                                               | 🔎 5 Page(s) |
| Every 3 Break all pages of the selected                                                                  |             |
| documents.                                                                                               |             |
|                                                                                                    |             |
| PAGE I PAGE 2 PAGE 3 PAGE 4 PAGE 5                                                                       |             |
|                                                                                                    |             |
|                                                                                                    |             |
|                                                                                                    |             |
|                                                                                                    |             |
|                                                                                                    |             |
|                                                                                                    |             |
|                                                                                                    |             |
|                                                                                                    |             |
|                                                                                                    |             |
|                                                                                                    |             |

You should now see something similar to this window.

| Document Separation                                                                                                    |                   |
|----------------------------------------------------------------------------------------------------|-------------------|
| Document Separation                                                                                                    |                   |
| Save and Cancel Close All - View Select All Documents Split Join Copy of Flip* Delete Delete Mode Select All Document Split Join Copy of Flip* Modify                                                                                                    |                   |
| Drop page(s) in a blank area of the Separation Workspace to create a new document                                                                                                    |                   |
| EAS OnBase Access Forms for GARCIA,                                                                                                    | 🔎 🔚 1 Page(s) 🔹 🛋 |
| PAGE 1                                                                                                    |                   |
| EAS OnBase Access Forms for GARCIA,                                                                                                    | 🔎 📊 1 Page(s) 🖈   |
| PAGE 2                                                                                                    |                   |
| EAS OnBase Access Forms for GARCIA                                                                                                    | 🔎 🔚 1Page(s) 🔿    |
| The second second secon |                   |
| EAS OnBase Access Forms for GARCIA,                                                                                                    | 🔎 🔚 1 Page(s) 🐟   |
| PAGE 4                                                                                                    |                   |
| EAS OnBase Access Forms for GARCIA,                                                                                                    | 🔎 🔚 1Page(s) 🐟    |
|                                                                                                    |                   |

5. Click and drag the pages to the appropriate row to match by document type.

| e e                                                                                                    | Document Separation                                                                                                    |             |
|----------------------------------------------------------------------------------------------------|----------------------------------------------------------------------------------------------------|-------------|
| cument Separation                                                                                                    |                                                                                                    |             |
| Save and<br>Close Al -                                                                                                    | Sekct Al Documents<br>Transmit / Collipse<br>Town Arabits<br>Very<br>Very<br>Sekct Al Documents<br>Sekct Al Documents |             |
|                                                                                                    | ration Workspace to create a new document                                                                                                    |             |
| EAS OnBase Access Forms for GAR                                                                                                    | 3A. 🥖 🕅 📔                                                                                                    | 2 Page(s)   |
| PAGE 1 PAGE 2                                                                                                    |                                                                                                    |             |
| EAS OnBase Access Forms for GAR                                                                                                    | AI 🖉 🖉                                                                                                    | 1Page(s) ♠  |
| A Valencia Segura de Caracteria<br>Recentra de Caracteria de Caracteria de Cara |                                                                                                    |             |
|                                                                                                    |                                                                                                    |             |
|                                                                                                    |                                                                                                    |             |
| 20                                                                                                    | 3A,F 🥖 🗟 📔                                                                                                    | 2 Page(s) ♠ |
|                                                                                                    |                                                                                                    |             |
| PAGE 4                                                                                                    |                                                                                                    |             |
|                                                                                                    |                                                                                                    |             |
| DACEA                                                                                                    |                                                                                                    |             |
| PAGE 4                                                                                                    |                                                                                                    |             |

6. Click **Save and Close** on the ribbon.

Now that the pages are separated accordingly, you will now need to retrieve the documents to reindex them to their correct group and type.

1. Perform a Custom Query to retrieve the documents (see page 4).Match the query to the group type that you selected in the beginning for the first scanned page. It is recommended to search by Date Option (scan date).

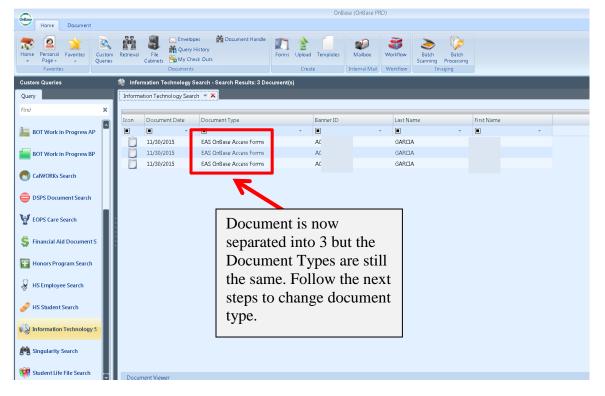

- 2. **Double-click** on the first document to open and verify that it is indexed correctly (correct Document Type Group and Document Type). Close the window when finished.
- 3. **Double-click** on the second, or following, document in the query search results. The document viewer will now open.
- 4. Click on the **Re-Index** icon on the ribbon to display options.
- 5. Enter the correct the **Document Type Group** and **Document Type** for that document.

| Viewer                                 |                                                 |                                                                  | EAS OnBase                 | Access Forms for |                  |          |              |           |                     |                                                                     | - a x  |
|----------------------------------------|-------------------------------------------------|------------------------------------------------------------------|----------------------------|------------------|------------------|----------|--------------|-----------|---------------------|---------------------------------------------------------------------|--------|
| Document Image                         | All a state                                     |                                                                  |                            |                  |                  |          |              |           |                     |                                                                     | 🕢 Hel; |
| Keywords Cros -References<br>Tomration | Check Out<br>Actions                            | View Notes Arr                                                   | Ellipse                    | Highlight        | Missing AutoFill | Notes    | Overlap Text | Redaction | SLO General<br>Note | Delete Privacy<br>Note Options                                      |        |
| EAS OnBase Access Forms for GARCA, HE  | CT Re-Index                                     |                                                                  |                            |                  |                  |          |              |           | 2 Page              |                                                                     |        |
| 1                                      | Re-index the c<br>with different<br>properties. | urrent document<br>keywords and                                  |                            |                  |                  |          |              | 1         |                     | Document Type Group<br>IT EAS<br>Document Type<br>EAS Hershey Forms | •      |
|                                        |                                                 | MT. SAN ANT<br>SCHEDULE FOF<br>CSEA, CHAP<br>Effective July 1, 2 | R CLASSIFIE<br>TER 262, UN | D EMPLOYE        | ES               |          | 5            | 5+        | PAGE 2              | File Types<br>Image File Format<br>Document Date<br>11/30/2015      | -      |
|                                        |                                                 |                                                                  |                            |                  |                  |          |              |           | Prote 2             | Keywords                                                            | A 17 A |
| 92                                     | 4,634.59                                        | 4,582.83                                                         | 4,811.95                   | 5,052.56         | 5,305.18         | 5,570.43 | 92           |           |                     | Banner ID                                                           |        |
| 93                                     | 4,408.23                                        | 4,628.65                                                         | 4,860.08                   | 5,103.09         | 5,358.24         | 5,626.15 | 93           |           |                     |                                                                     | ٩      |
| 94                                     | 4,452.32                                        | 4,674.95                                                         | 4,908.68                   | 5,154.11         | 5,411.81         | 5,682.41 | 94           |           |                     | Last Name<br>GARCIA                                                 |        |
| 95                                     | 4,496.84                                        | 4,721.69                                                         | 4,957.76                   | 5,205.66         | 5,465.94         | 5,739.25 | 95           | -         |                     | First Name                                                          |        |
| 96                                     | 4,541.81                                        | 4,768.90                                                         | 5,007,35                   | 5,257.71         | 5,520.60         | 5,796.63 | 96           |           |                     | HECTOR                                                              |        |
| 97                                     | 4,587.24                                        | 4,816.59                                                         | 5,057.42                   | 5,310.31         | 5,575.83         | 5,854.61 | 97           |           |                     | Middle Name                                                         |        |
| 98                                     | 4,633.10                                        | 4,864.76                                                         | 5,108.00                   | 5,363.39         | 5,631.58         | 5,913.15 | 98           |           |                     | М                                                                   |        |
| 99                                     | 4,679.43                                        | 4,913.40                                                         | 5,159.07                   | 6,517.01         | 5,687.89         | 5,972.26 | 99           |           |                     |                                                                     |        |
| 100                                    | 4,726.22                                        | 4,962.52                                                         | 5,210.67                   | 5,471.20         | 5,744.75         | 6,031.98 | 100          |           |                     |                                                                     |        |
| 101                                    | 4,773.47                                        | 5,012.16                                                         | 5,262.76                   | 5,525.90         | 5,802.20         | 6,092.31 | 101          |           |                     |                                                                     |        |
| 102                                    | 4,821.22                                        | 5,062.28                                                         | 5,315.40                   | 5,581.17         | 5,860.23         | 6,153.23 | 102          |           |                     |                                                                     |        |
| 103                                    | 4,869.43                                        | 5,112.91                                                         | 5,368.55                   | 5,636.98         | 5,918.82         | 6,214.77 | 103          |           |                     |                                                                     |        |
| 104                                    | 4,918.12                                        | 5,164.02                                                         | 5,422.23                   | 5,693.34         | 5,978.01         | 6,276.92 | 104          |           |                     |                                                                     |        |
| 105                                    | 4,967.30                                        | 5,215.67                                                         | 5,476.45                   | 5,750.27         | 6,037.80         | 6,339.69 | 105          |           |                     |                                                                     |        |
| 106                                    | 5,016.97                                        | 5,267.84                                                         | 5,531.21                   | 5,807.77         | 6,098.17         | 6,403.08 | 106          |           |                     |                                                                     |        |
| 107                                    | 5,067.14                                        | 5,320.50                                                         | 5,586.54                   | 5,865.86         | 6,159.15         | 6,467.11 | 107          |           |                     | -                                                                   |        |
| 108                                    | 5,117.81                                        | 5,373.71                                                         | 5,642.40                   | 5,924.52         | 6,220.73         | 6,531.78 | 108          |           |                     | Split                                                               | t      |
| 109                                    | 5,169.00                                        | 5,427.45                                                         | 5,698.83                   | 5,983.77         | 6,282.95         | 6,597.10 | 109          |           |                     | Be-Index                                                            | ⊈lose  |
| 110                                    | 5 220 69                                        | 5 481 71                                                         | 5,755.82                   | 6.043.61         | 6.345.79         | 6,663.06 | 110          |           |                     |                                                                     |        |

6. Click **Re-Index** when finished.

- 7. Follow steps 3-6 for the rest of the documents that need re-indexing.
- 8. When finished, re-start the query to display updated Document Types.

| OnBase                                                                         |                   |           |                    |                                                     | OnE                    | ase (OnBase PF | RD)          |                   |                     |            |
|--------------------------------------------------------------------------------|-------------------|-----------|--------------------|-----------------------------------------------------|------------------------|----------------|--------------|-------------------|---------------------|------------|
| Home Document                                                                  |                   |           |                    |                                                     |                        |                |              |                   |                     |            |
| Home Personal Favorites                                                        | Custom<br>Queries | Retrieval | Eile 🙀 Que         | elopes Pocument Handle<br>ary History<br>Check Outs | Forms Upload Templates | Mailbox        | Workflow     | Batch<br>Scanning | Batch<br>Processing |            |
| Favorites                                                                      |                   |           | Docume             | nts                                                 | Create                 | Internal Mail  | Workflow     | Ir                | naging              |            |
| Custom Queries 🚯 Information Technology Search - Search Results: 3 Document(s) |                   |           |                    |                                                     |                        |                |              |                   |                     |            |
| Query                                                                          |                   | Informa   | ation Technology S | earch 🖃 🗙                                           |                        |                |              |                   |                     |            |
| Find                                                                           | ×                 |           |                    |                                                     |                        |                |              |                   |                     |            |
| 1.110                                                                          |                   | Icon      | Document Date      | Document Type                                       | Ba                     |                |              |                   |                     | First Name |
| BOT Work in Progress A                                                         |                   |           |                    | · 🔳                                                 | • 🖬 Do                 | ocument Type   |              | es [              | *                   |            |
|                                                                                |                   |           | 11/30/2015         | EAS Hershey Forms                                   | A are                  | now            | now updated. |                   |                     | HECTOR     |
| BOT Work in Progress B                                                         |                   |           | 11/30/2015         | EAS Lotus Notes Forms                               | AC                     | e now updated. |              | .u.               |                     | HECTOR     |
|                                                                                |                   | Ó         | 11/30/2015         | EAS OnBase Access Forms                             | AC                     |                |              | HECTOR            |                     |            |
| RaiWORKs Search                                                                |                   |           |                    |                                                     | J                      |                |              |                   |                     |            |
|                                                                                |                   |           |                    |                                                     |                        |                |              |                   |                     |            |

#### Fall 2015

#### HYLAND ONBASE Deleting and Re-Ordering Pages

Deleting and re-ordering pages within a document can be done after the document was originally scanned. If there is a need to perform any of the above follow the steps below.

- 1. Open the document and click on the **Image** tab.
- 2. Click on **Modify** to select the **Edit Pages** option.

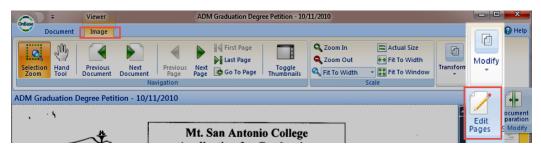

- 3. Click and drag pages from the side navigation to re-order pages.
- 4. To delete pages, click the **red x** on the upper right hand corner.
- 5. When all changes are made, click **Save** on the ribbon.

| Ordine |                |                               |                | A              | DM Graduation De                    | gree Petition - 1               | 0/11/2010 |              |                |                     | X -        |
|--------|----------------|-------------------------------|----------------|----------------|-------------------------------------|---------------------------------|-----------|--------------|----------------|---------------------|------------|
| Ordine | Documen        | t Page Edit                   | or             |                |                                     |                                 |           |              |                |                     | 😡 Help     |
| Save   | Cancel<br>Edit | 92 22<br>Undo Redo            | Browse Acqui   |                | Coom In<br>Coom Out<br>Fit To Width | Fit To V<br>+ Fit To V<br>Stale | Width     | otate Rotate | Rotate<br>180* | S Flip Horizontally |            |
|        | ting: ADN      | I Graduation                  | Degree Petitio | n - 10/11/     | 2010                                |                                 |           |              |                |                     | 4 Pages    |
|        | Catalo         | :<br>9g Year:<br>red Courses: | Asso<br>100109 | ciate in<br>UC | n Antonia<br>n Science<br>Jechn     | Degree A                        | Ludit     |              | キレ             | P<br>YO             | PAGE 1     |
|        | Δ.             | 1                             | 0              | Prelim         | Check                               |                                 | Final Che | <u>ek</u>    |                |                     | ar . Pr Da |
|        | u              | lat 10,                       | 4              | Yes            | ў "IP" 🗔 N                          | o 🗔                             | Yes       | No           | Varianc        | e 🖂                 | History.   |
|        | Co             | mp 10                         | )              | Yes            | ∫ "IP" [] N                         | o 🗀                             | Yes 🗌     | No           | Variand        | æ 🛄                 |            |
|        | m              | Al' 9                         | D              | Yes            | ใ"IP" □ N                           |                                 | Yes 🗍     | No           | Variand        | » []]               | PAGE 8     |

## **Highlights, Annotations, and Notes**

Users with the appropriate permissions can add and delete highlights, annotations and notes to a document/image. These marks will be available to other users as view only.

- 1. To begin open the document and click on **Document** tab. (You can use the Image tab to rotate and resize the image.)
- 2. To add a note, click either of the down arrows on the Notes header to view the full list of options available. Select the note you wish to use by clicking on it.

| Viewer                                                                                                    | ADM Applic         | Frequently Used     |           |                               |                                        |
|----------------------------------------------------------------------------------------------------|--------------------|---------------------|-----------|-------------------------------|----------------------------------------|
| Document Image                                                                                                    |                    | 1 1                 | -2        |                               | 🕜 He                                   |
| 🔊 💦 🖆 Revisions 📄 🌮 Re-Index                                                                                                    | -3                 | Arrow Ellipse       | Highlight | - J.                          |                                        |
| 🖉 🕒 👘 History 👘 🗶 Delete                                                                                                    |                    | Notes               |           |                               | 1.1.1.1.1.1.1.1.1.1.1.1.1.1.1.1.1.1.1. |
| Keywords Cross-References Droperties Send To + Check Out<br>Information Actions                                                                                                    | View Notes<br>List | Exception Note      |           |                               | rivacy<br>itions                       |
| DM Applications - 11/1/2010                                                                                                    |                    | Highlights          |           |                               | 2 Pag                                  |
| REVIOUS COLLEGES ATTENDED: Lat all colleges or universities attended including Mt. San Antonio<br>a. Liet most meant college first. If you have not all-solved any other colleges, write NOME. Planacial requires<br>backs and evaluation of transcripts from at achoots<br><u>COLLEGE OR</u> . CITY AND STATE. Cummit. PROM. YO PEE STATUS                                                                                                    | -                  | Highlight Redaction | 1         | Port Case<br>Period<br>Regard |                                        |
| UNIVERSITY OR FOREIGN Enrolment (Month/Yr) (Month/Yr) Res or Non Res                                                                                                    |                    | Arrows              |           | ILD I                         | PAGE 1                                 |
| Alto ARE COUNTRY                                                                                                    | Serverter          | <u></u>             |           | L.N                           | PAGE1                                  |
| TERAN STATUS: Are you an honorably discharged Veteran of the U.S. Armed Forces? I ves 12 No $V$<br>re you a participant in the Cal WORKS program?                                                                                                    |                    | Arrow               |           |                               | LIM ME B                               |
| I No<br>I Yes, pisse select one of the following:                                                                                                    |                    | Ellipses            |           |                               | 生后的                                    |
| B.      Saf refered program participant     C.      County referred program participant     D.      Post employment program participant                                                                                                    |                    | <u>_</u>            |           | -Hul<br>A                     |                                        |
| re you a participant in the Workforce Invostment Act program? A. 0 No B. Ves 7<br>TUDENT SERVICES: Mt. SAC is committed to increasing your educational success. Each area listed                                                                                                    | L v de ci          | Ellipse             |           | 13                            | PAGE 2                                 |
| he special terrifors. Presen infortable flows private hell exceld poor orse of interest is you.<br>▶ Prancet all 4.8. □ DelWhat of Heating J. □ Hencen Casses<br>□ Child Cale Student G. □ Veterina Veterina benafits<br>□ Delade Student G. □ Veterina Veterina benafits<br>Program and Structure. ■ Bory Configuration Configuration Conf | , (E               | Overlapped Text     |           | Cert 11-07                    |                                        |
| elaismente made by ma in this aplication are tour and comparison to the best of my knowledge. Understand the trany<br>Reation constitutes perjury and may be legal basis for dismissal. My signature provides cament for me to receive final<br>and by trainjours.                                                                                                    |                    | overlap lext        |           | CE                            |                                        |

3. Click and drag on the area in the document where you wish to place the any of the notes.

| Viewer                                                                                                    | ADM Applica                                                               | tions - 11/1/2010                                                                                                    |                                 |
|----------------------------------------------------------------------------------------------------|---------------------------------------------------------------------------|----------------------------------------------------------------------------------------------------|---------------------------------|
| Document Image                                                                                                    |                                                                           |                                                                                                    | 😮 Help                          |
| Keywords Cross-References Information                                                                                                    | Send<br>Actions                                                           | Overlap Text Redaction Notes                                                                                                    | Delete Privacy     Note Options |
| ADM Applications - 11/1/2010                                                                                                    |                                                                           |                                                                                                    | 2 Pages 🕌 4 <sup>Notes</sup>    |
| 19. PEEVIOUS COLLEGES ATTENDED: Lat all colleges or environities at college. Lat not meet college first. If you have not allevided any other or administer at environities at administer at environities at environities. Lat not allevide any other of the environities at environities at environities. The environities at environities at environities at environities at environities. Any out a participant in the California first at environities at environities. Any out a participant in the California first at environities. Any out a participant in the California first at environities. Any out a participant in the California first at environities. Any out a participant in the California first at environities. Any out a participant in the California first at environities. Any out a participant in the California first at environities. Any out a participant in the California first at environities. Any out a participant in the California first at environities. Any out a participant in the California first at environities. Any out a participant in the California first at environities. Any out a participant in the California first at environities. Any out a participant in the California first at environities at environities. Any out a participant in the California first at environities. Any out and environities first at environities. Any out and environities for a second the california first at environities. Any out and environities for a second the california first at environities. Any out and environities for a second the california first at environities. Any out and environities for a second the california first at environities. Any out at environities at environities at environities at environities. Any out at environities at environities at environities at environities. Any out at environities at environities at environities at environities at environities. Any out at environities at environities at environities at environities at environities at environities at environities at environities at environi | Arges, with KONE - Reacci requires TO TO TO TO TO TO TO TO TO TO TO TO TO | TADING STORE AND A COLLEGE<br>AND ANY DAY OF A DEVICE AND ANY DAY OF A DEVICE AND ANY DAY OF A DEVICE AND ANY DAY OF A DEVICE AND ANY DAY OF A DEVICE AND ANY DAY OF A DEVICE AND ANY DAY OF A DEVICE AND ANY DAY OF A DEVICE ANY DAY OF A DEVICE ANY DAY OF A DEVIC ANY DAY OF A DEVIC ANY DAY OF A DEVIC ANY DAY OF A DEVIC ANY DAY OF A DEVIC ANY DAY OF | BY:<br>Proce 11-03              |

4. Click on either the **View Notes List** icon on the ribbon or the **Notes** icon to view or add details to the notes.

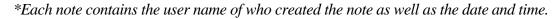

| Viewer<br>Document Image<br>Cross-References<br>Information<br>ADM Applications - 11/1/2010 | ADM Applications - 11/1/2010 | Redaction<br>Notes | Click on either<br>to see note<br>details.                                                                                                    |                                   |
|---------------------------------------------------------------------------------------------|------------------------------|--------------------|----------------------------------------------------------------------------------------------------|-----------------------------------|
|                                                                                             |                              | PAGE1              | ADM Applications<br>Document                                                                                                    | lick on the note<br>o enter text. |
|                                                                                             | <text></text>                | PAGE 2             | Eliba         4/25/2015 12:04:54 PM           4/25/2016, 12:04:54 PM         4/25/2016, 12:04:54 PM           4/25/2016, 12:04:54 PM         Evelyn 0           This looks like an incomplete application.         Pilota           Image: State of the state of the state of t | Djeda -<br>16                     |

5. To **Delete** a note or to set **Privacy Options, right-click** on the note **or** use the ribbon options.

| viewer<br>Document Image     | A                      | ADM Applications - 11/1/2010 |              |           |                   |                     |                    |  |  |
|------------------------------|------------------------|------------------------------|--------------|-----------|-------------------|---------------------|--------------------|--|--|
| Document Image               |                        |                              |              |           |                   |                     |                    |  |  |
| Keywords Cross-References    | Send<br>To + Check Out | /iew Notes<br>List           | Overlap Text | Redaction |                   | →<br>Delete<br>Note | Privacy<br>Options |  |  |
| Information                  | Actions                |                              |              | Notes     |                   |                     |                    |  |  |
| ADM Applications - 11/1/2010 |                        |                              | 2 Pages      | 4 Notes   | Notes Document Ty | pe                  |                    |  |  |

## **Re-Indexing**

When a document is indexed incorrectly (wrong group, type, name, etc.) it can be corrected by updating the keywords or document group and type. (*See page 12 for more information on indexing.*)

- 1. Search for the documents (if not opened already).
- 2. Right-click on the document in the search results **OR** click Re-Index in the ribbon if the document is open.

| Home Document<br>Home Personal Favorites<br>Favorites | Queries  | e e<br>Al a<br>Retriev | 🖏 😤 My                              | ChBase (OnBase<br>ry History<br>Theck Outs<br>ument Handle | TST<br>pload Templates<br>Create<br>Workflow<br>Workflow                                                                                                    | OnBase D<br>Constant | AB                                                                                                    | age<br>(1) Revisions<br>(1) History                                                                                                    | A                                                                                                    |
|-------------------------------------------------------|----------|------------------------|-------------------------------------|------------------------------------------------------------|----------------------------------------------------------------------------------------------------|----------------------|----------------------------------------------------------------------------------------------------|----------------------------------------------------------------------------------------------------|----------------------------------------------------------------------------------------------------|
| Custom Queries                                        |          |                        |                                     | Search Results: 1 of 456                                   | A CONTRACTOR OF A CONTRACT OF A CONTRACT | (c)nords             |                                                                                                    | Properties                                                                                                    | To 👻 📑 Check Out                                                                                                    |
| Query                                                 |          | Articu                 | lation Search 🖂 📓                   | Transcript WF Search                                       | 📓 Admissions All Search 👻 🗙                                                                                                    |                      | Informatio                                                                                                    | n                                                                                                    | Actions                                                                                                    |
| find                                                  | ×        |                        |                                     |                                                            |                                                                                                    | ADM Appl             | ications - 11/2                                                                                                    | 2/2010                                                                                                    |                                                                                                    |
|                                                       | <b>B</b> | Icon                   | Document Date                       | Document Type                                              | Last Name                                                                                                    |                      |                                                                                                    |                                                                                                    |                                                                                                    |
| S. Admissions All Search                              |          |                        |                                     |                                                            | •                                                                                                    |                      |                                                                                                    |                                                                                                    |                                                                                                    |
| Articulation Search                                   | Ш        |                        | 11/2/2010<br>11/1/2010<br>11/1/2010 | ADM Applications<br>ADM Applications                       | Keywords<br>View Notes List                                                                                                    |                      | The Fr<br>dent's<br>altend<br>classe                                                                                                | ••••                                                                                                    | 23 ми<br>зами<br>В<br>С<br>С<br>С<br>С<br>С<br>С<br>С<br>С<br>С                                                                                                    |
| 🏂 Assessment Search                                   | Ш        |                        | 10/11/2010<br>10/11/2010            | ADM International                                          | Show / Hide Notes in Viewer<br>Revisions / Renditions                                                                                                    |                      | A [<br>B [<br>ance, con<br>ance, degn<br>s for more                                                                                 | Did one i<br>Did one i<br>Il yes, di<br>How ma<br>How ma<br>How wa                                                                                                    | AC is construction of the cost that a cost that a cost |
| Basic Skills Search                                   |          |                        | 10/7/2010<br>9/21/2010              | ADM International ADM Petition for A                       | Check Out<br>Redactions                                                                                                    |                      | A S12,360<br>B S12,361<br>B S12,361<br>B S12,361<br>Bights and Privacy<br>community of resi<br>Segrees and most<br>Segrees and most | rseff. This<br>or both of<br>d eithur p<br>ny turnily<br>vo with y<br>s your or                                                                                                    | ministration<br>would be<br>ching<br>ing<br>s & Son<br>s & Son<br>al Sur                                                                                                    |
| 👩 CalWorks Search                                     |          |                        | 9/17/2010<br>9/15/2010              | ADM Petition for A                                         | History<br>Cross-References                                                                                                    |                      | or un<br>\$16,5<br>dence<br>dence                                                                                                   | informativ<br>informativ<br>parent g<br>mumbe<br>rour par                                                                                                    | i lo incre<br>onafit or<br>oftent Pro<br>vices<br>of Heavi                                                                                                    |
| 🖞 Do Not Use                                          |          | -                      | 9/1/2010<br>4/28/2010               | ADM International                                          | Properties<br>Re-Index                                                                                                    |                      | ider<br>590<br>1974 pro<br>1974 pro<br>1974 pro                                                                                     | on will ner<br>anents a<br>raduato<br>raduato<br>ins live i<br>ans live i<br>ans li<br>ans live i<br>ans live i | ing ⊢<br>⊢<br>⊢<br>⊢<br>⊢<br>⊢<br>⊢<br>⊢<br>⊢                                                                                                    |
| DSPS Document Search                                  |          |                        | 3/22/2010<br>3/18/2010<br>3/18/2010 | ADM Graduation                                             | Generate CSV File<br>Show Folder Locations                                                                                                    |                      | C S 16<br>D S 20<br>S 20<br>S 20<br>S 20<br>S 20<br>S 20<br>S 20<br>S 20                                                            | a, ring anon<br>nair confide<br>stitend collo<br>(with a Bak<br>with a Bak<br>(with a Bak<br>(with a Bak<br>(with a Bak<br>(with a Bak<br>(with a Bak)<br>(with a Bak)<br>(with a Bak                                                                                       | The intervent                                                                                                    |

3. Make changes to keywords or fields in the re-index area as necessary and click **Re-Index** when done.

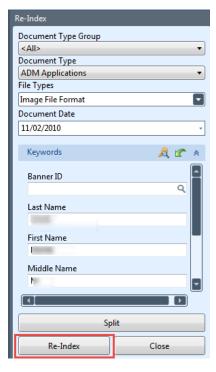

#### HYLAND ONBASE Exiting OnBase

OnBase will run in the background after you login. Below is how to exit OnBase completely.

1. **Right click** on the Unity Client icon on the task bar and click **Exit OnBase**. (Lower right-hand corner of screen).

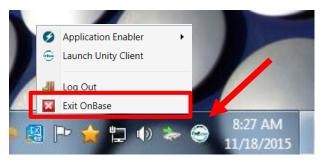

2. Click **Yes** to confirm exit.

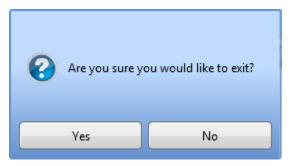